<span id="page-0-0"></span>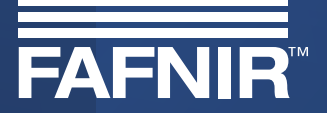

# **SECON-X**

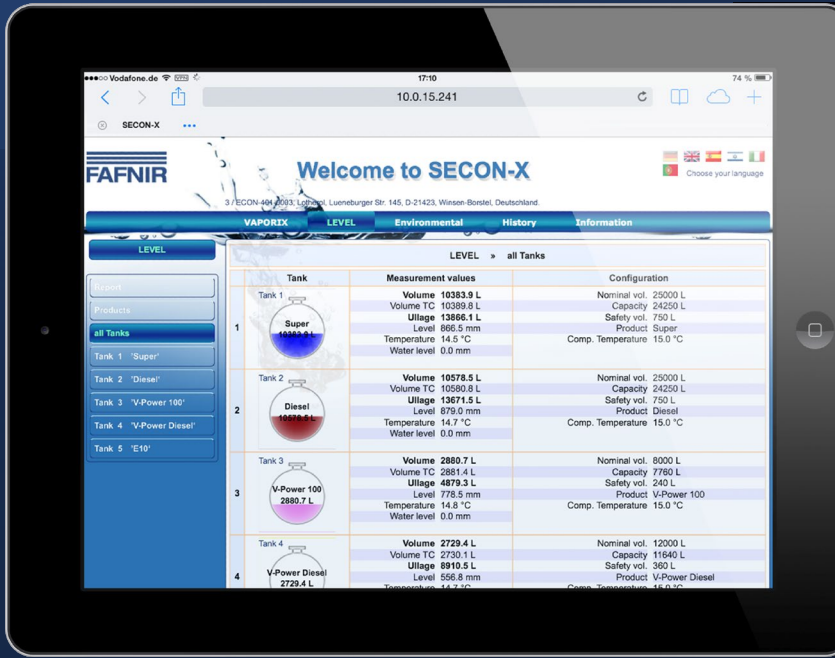

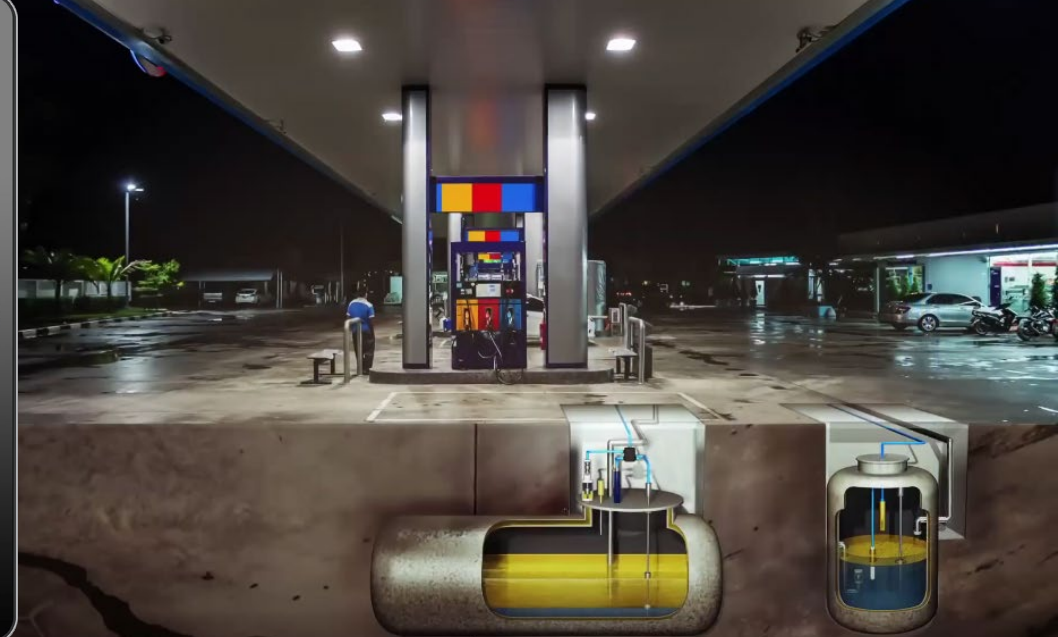

[Fare clic con il mouse per vedere i dettagli](#page-1-0)

Edizione: 2023-11 Art. n.: 350391

<span id="page-1-0"></span>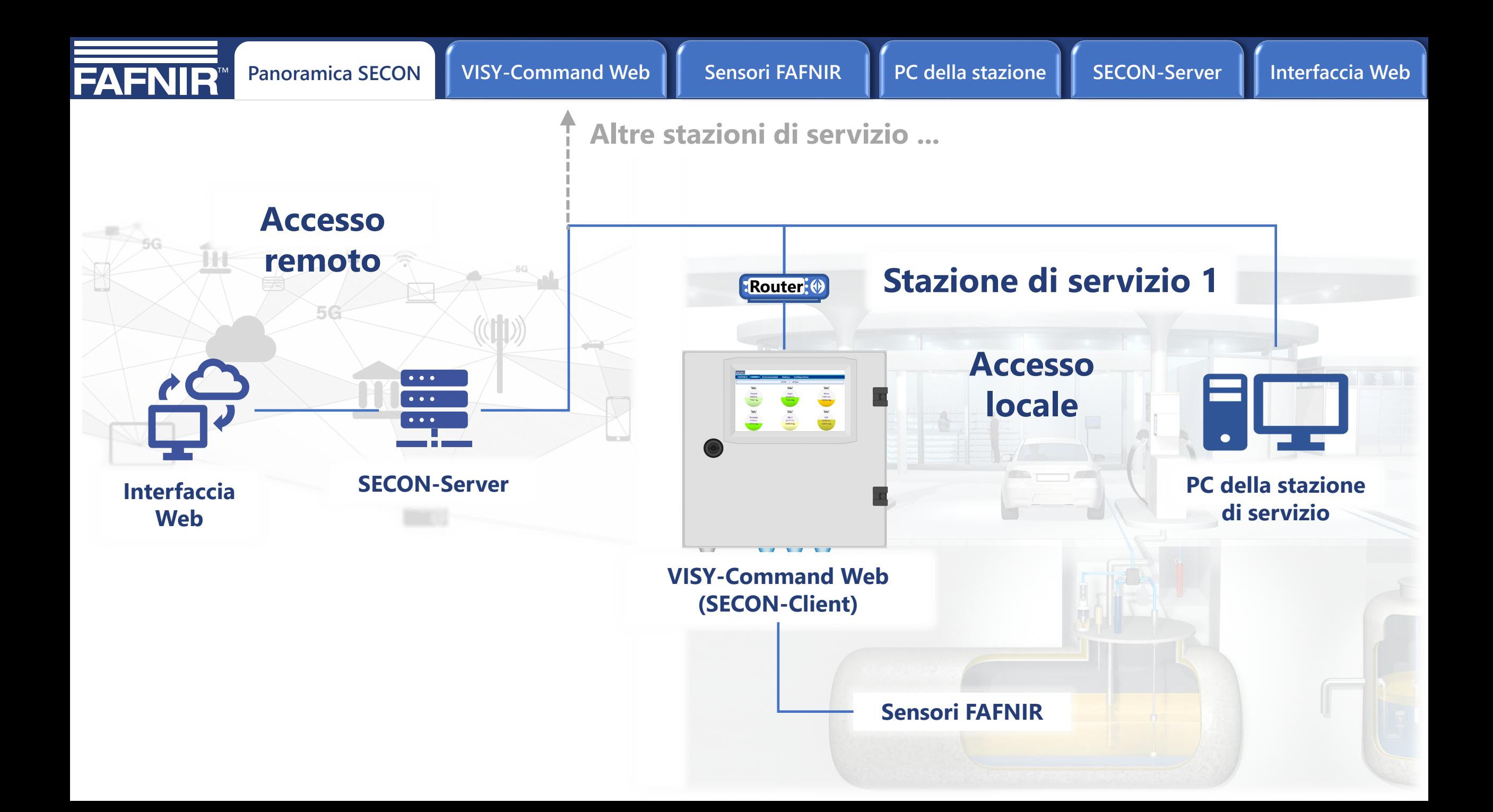

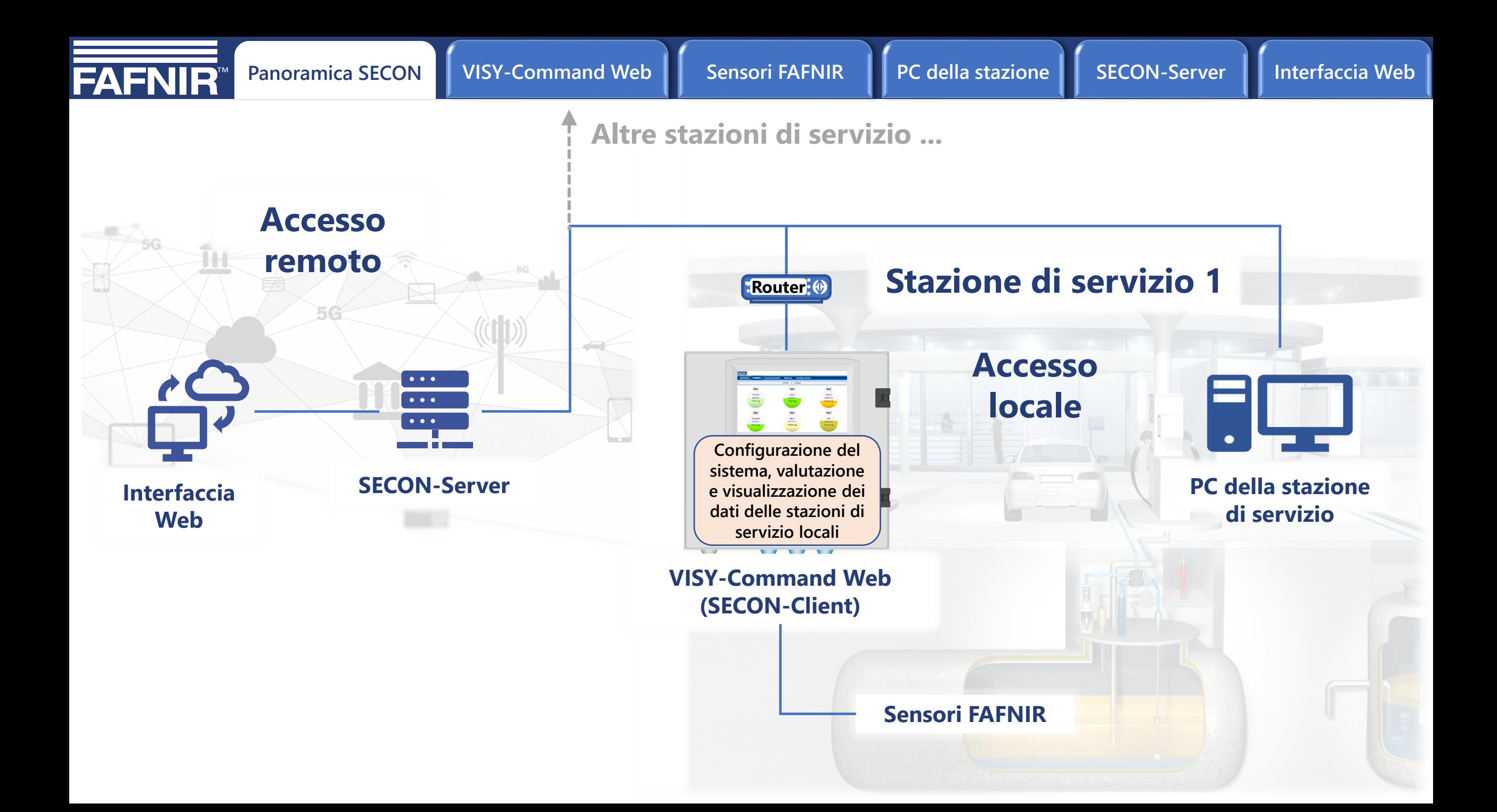

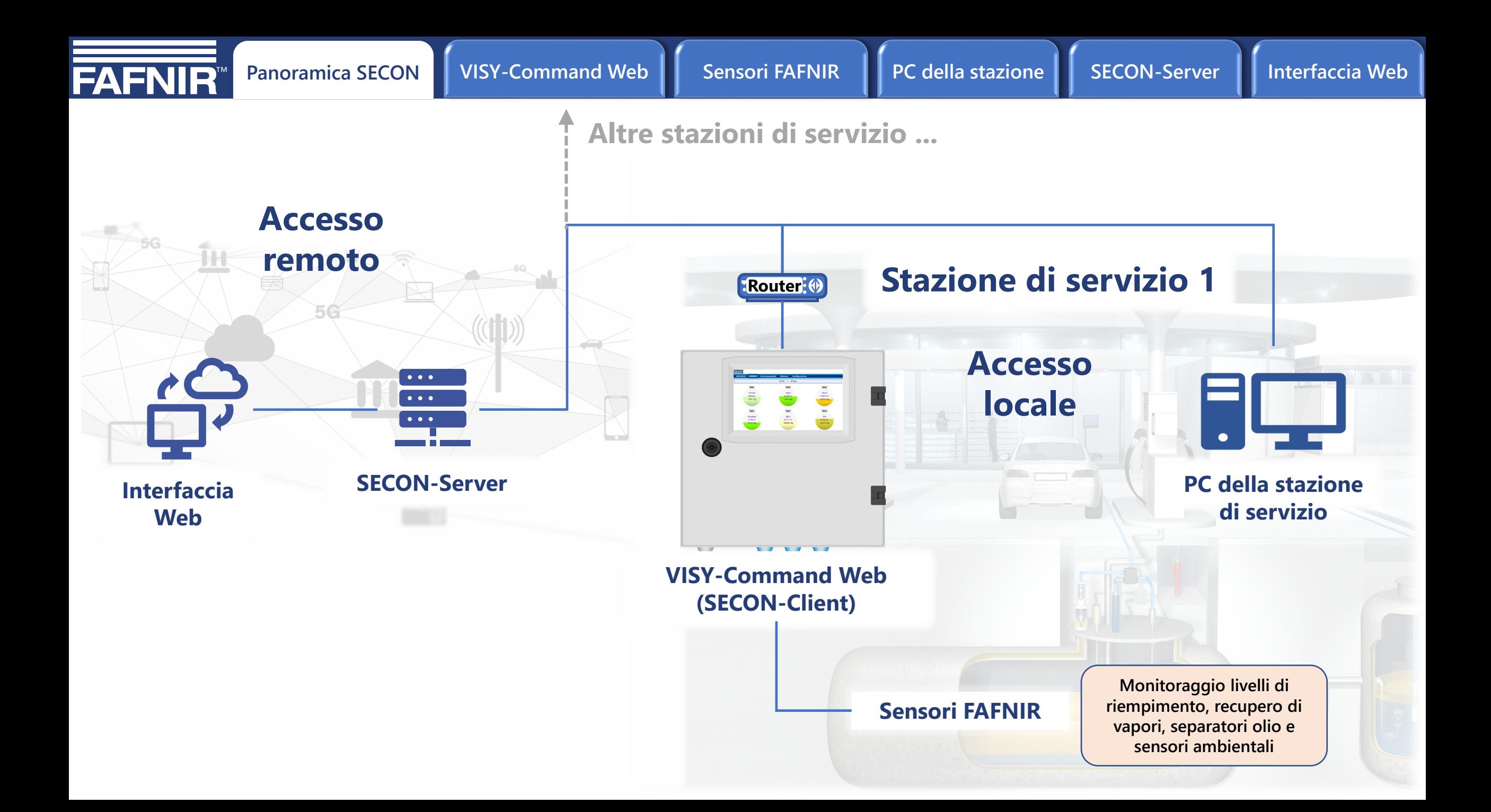

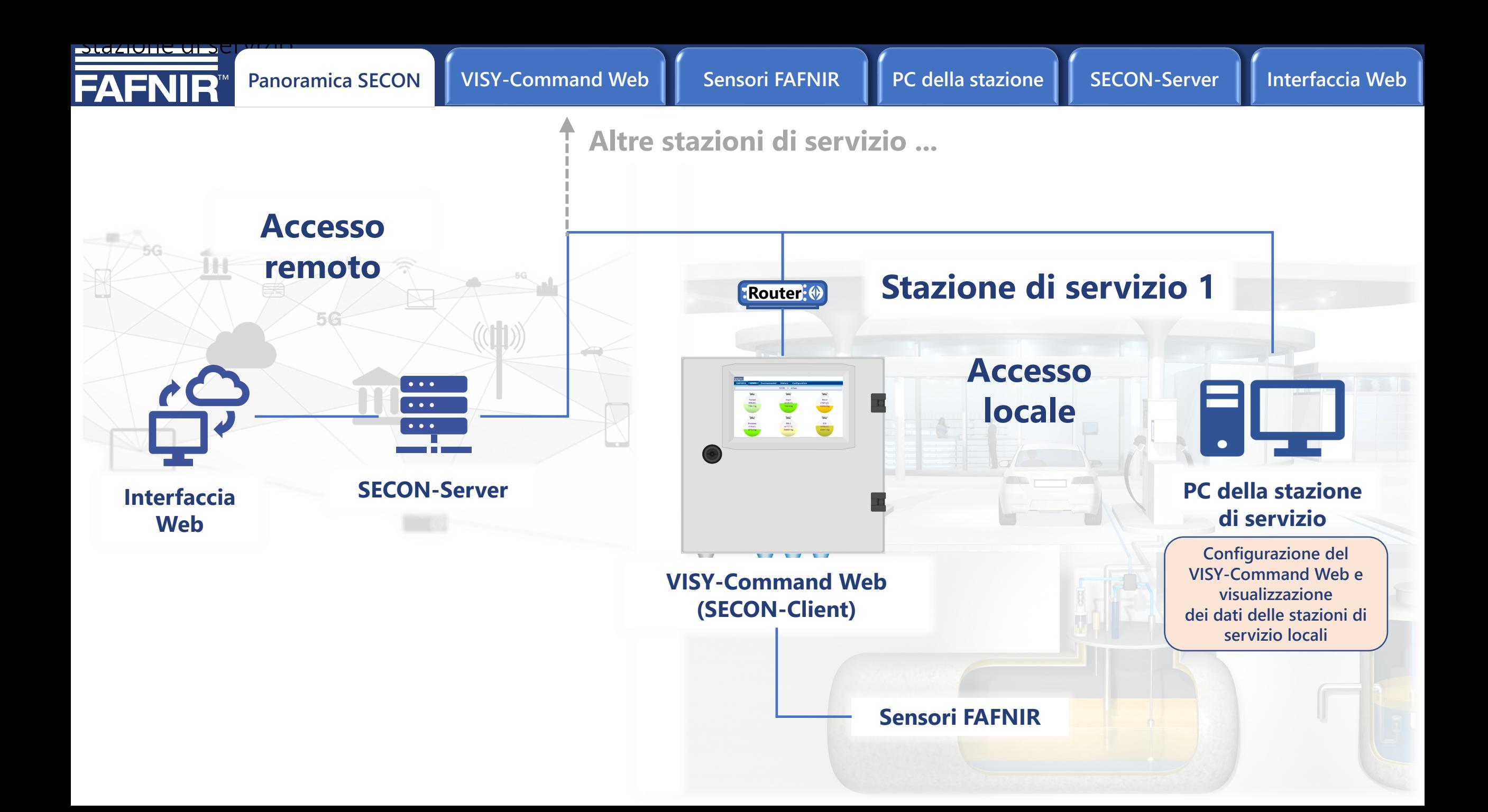

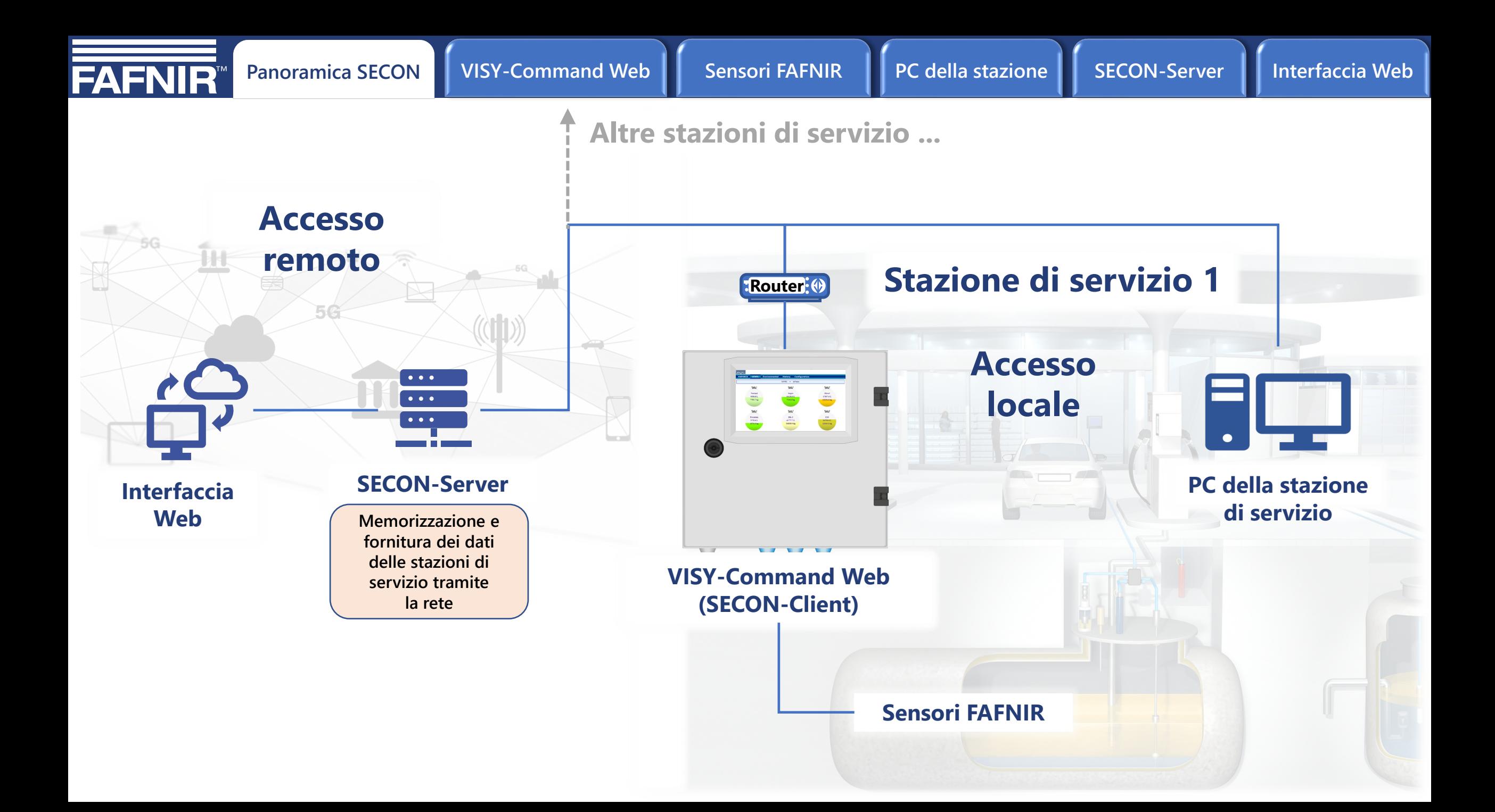

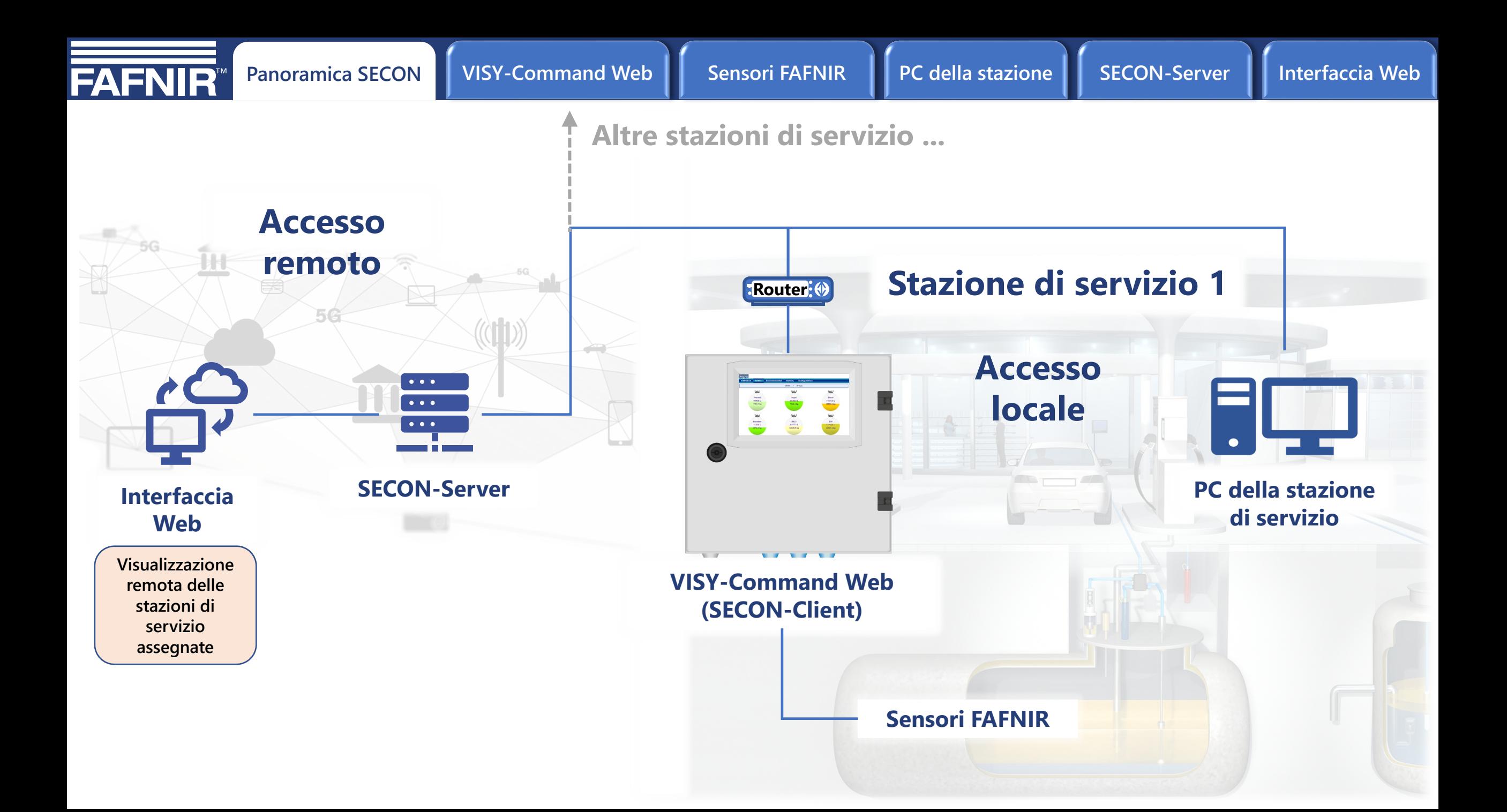

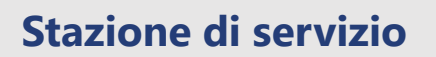

<span id="page-7-0"></span>**FAFNIR** 

**Router**

## **VISY-Command Web (SECON-Client)**

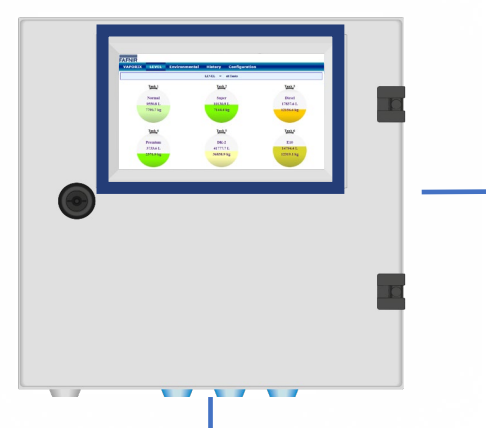

**Configurazione del sistema, valutazione e visualizzazione dei dati delle stazioni di servizio locali da serbatoi, pompe di benzina, separatori d'olio e sensori ambientali**

## **[Sensori FAFNIR](#page-8-0)**

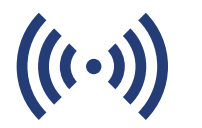

### **VISY-Command Web display**

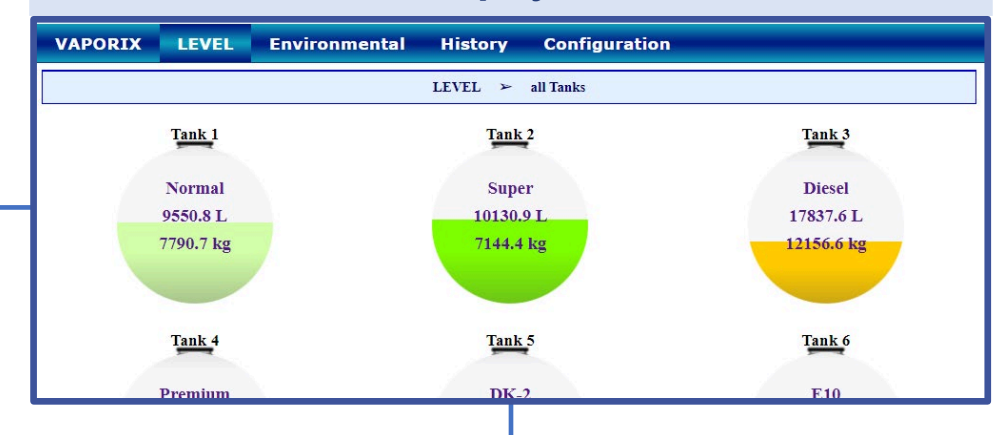

### **Struttura del menu**

- **VAPORIX: Punti di riempimento con messaggi di stato e allarmi**
- **Level: Livello, livello dell'acqua, temperatura, densità (opzionale), allarmi**
- **Ambientale: Interstiziali, Manhole, Dispenser, separatore d'olio, serbatoi GPL, rilevatori perdite, moduli ingresso/uscita**
- **Storia: Visualizza i dati salvati**
- **Configurazione: Informazioni, impostazioni e strumenti**

<span id="page-8-0"></span>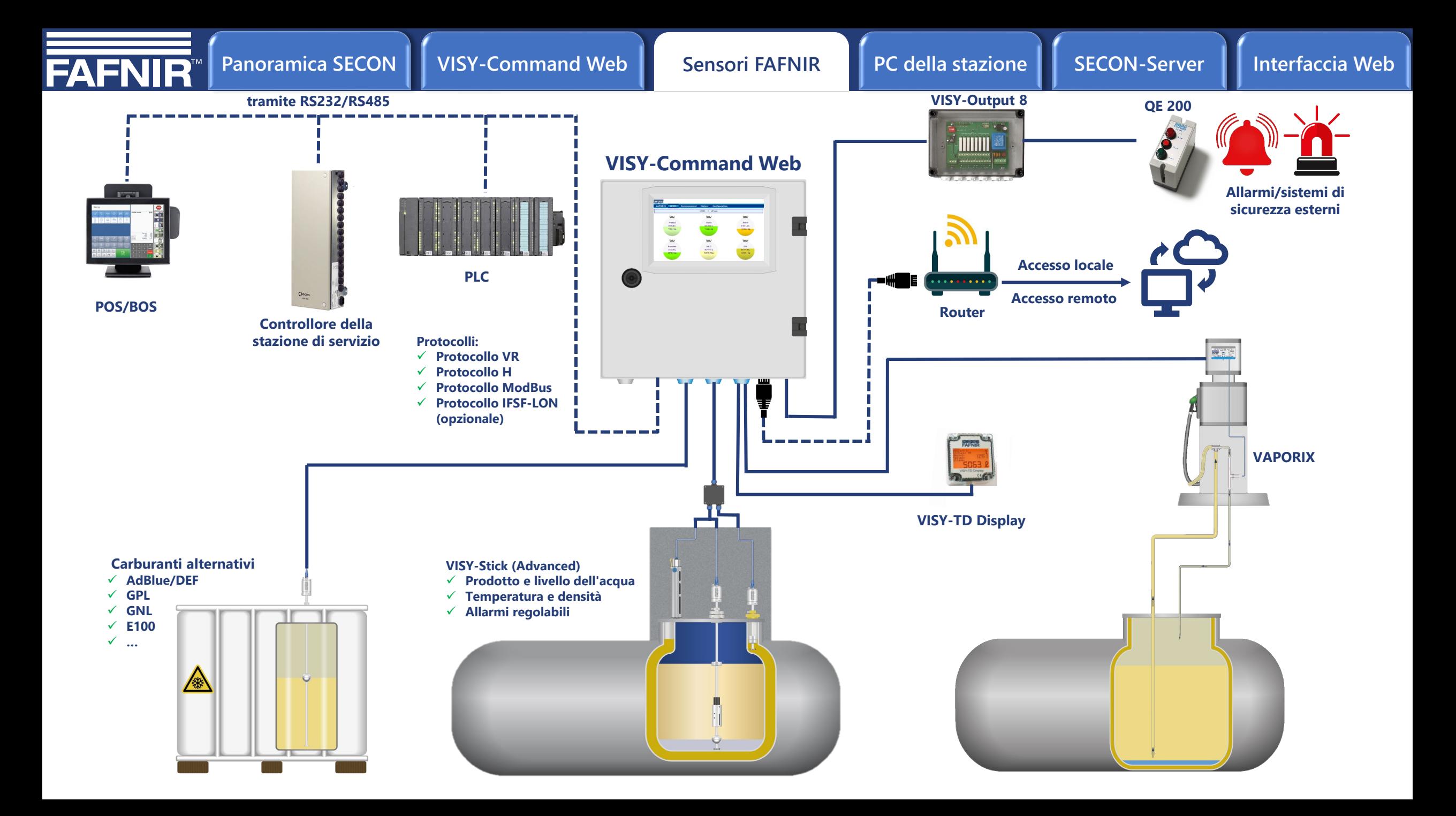

<span id="page-9-0"></span>**FAFNIR** 

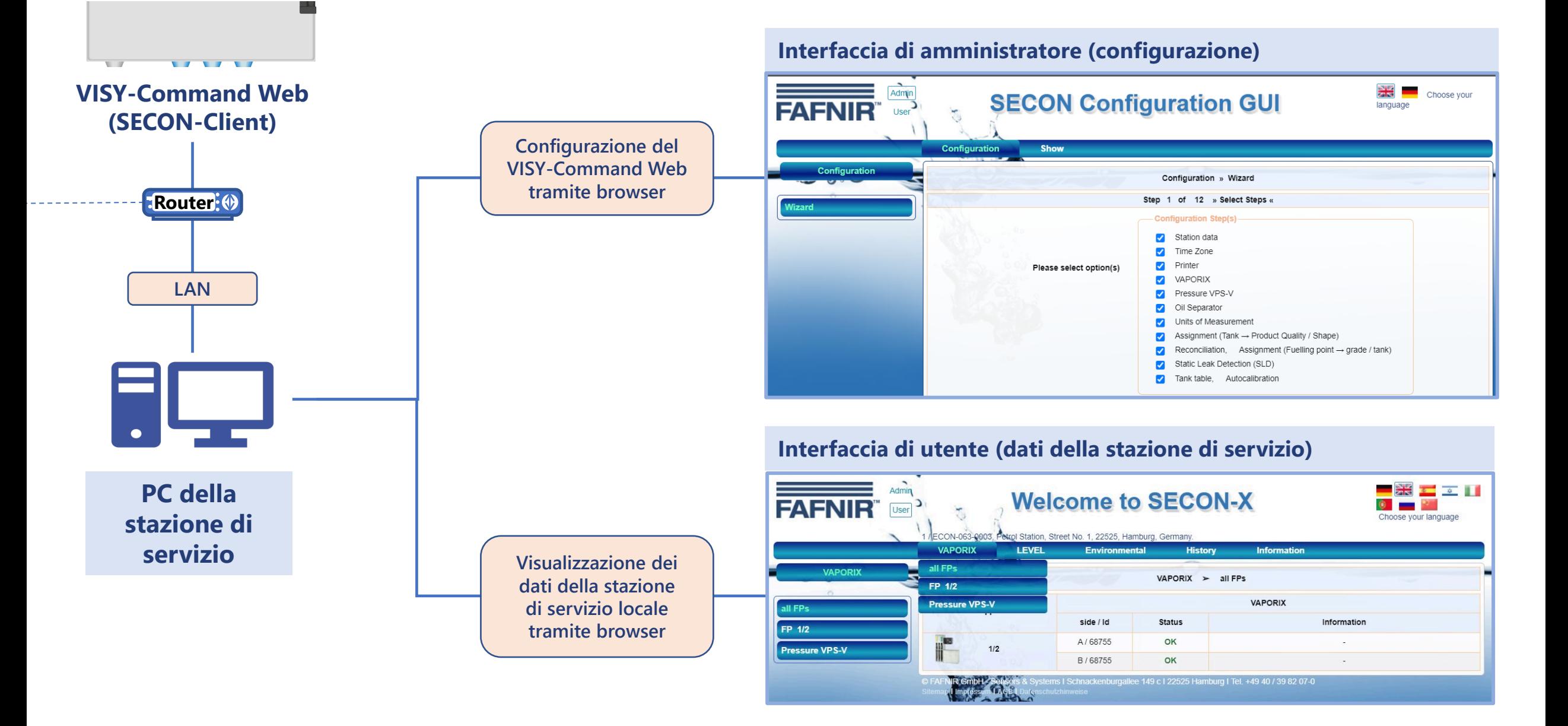

<span id="page-10-0"></span>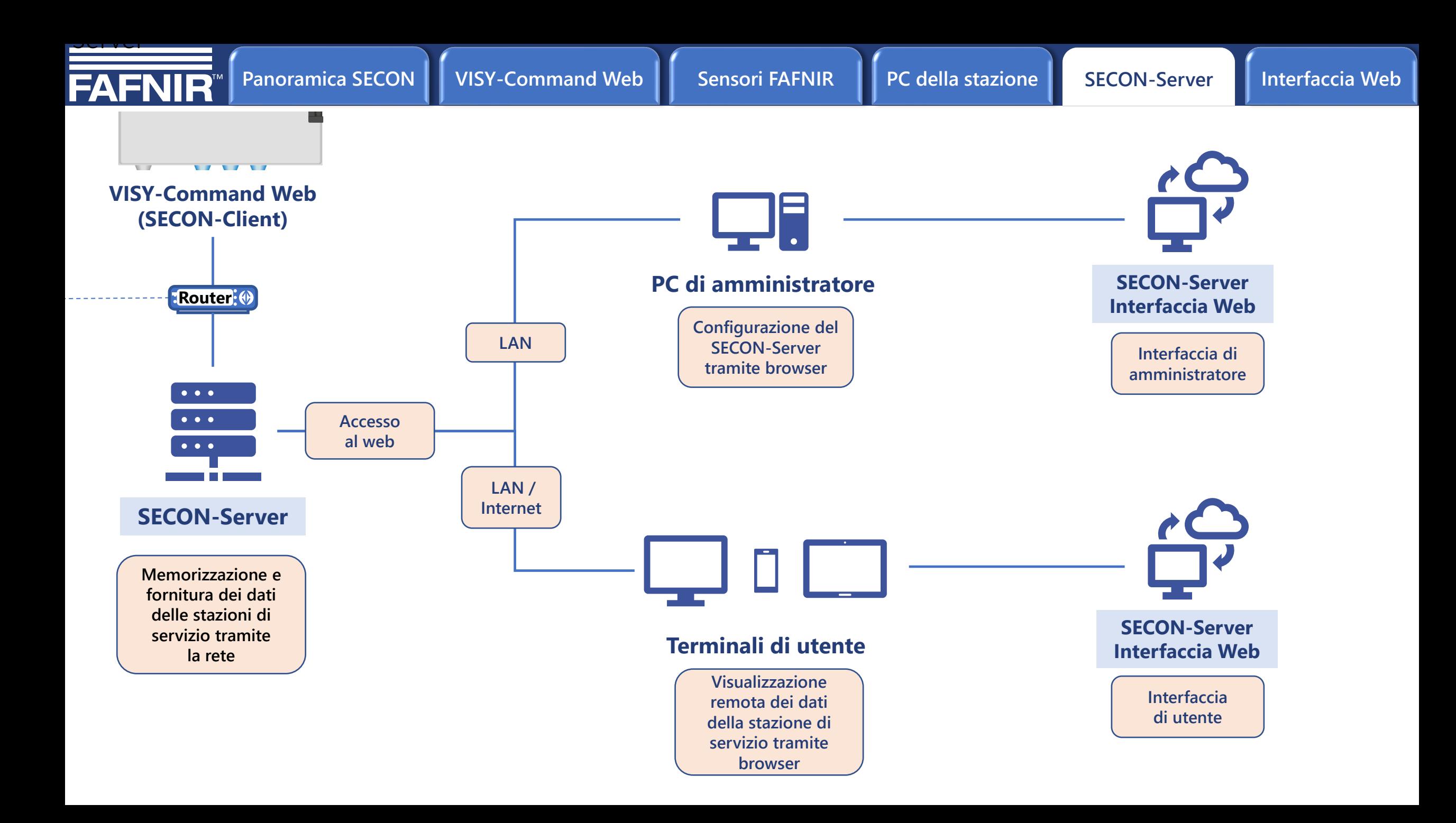

<span id="page-11-0"></span>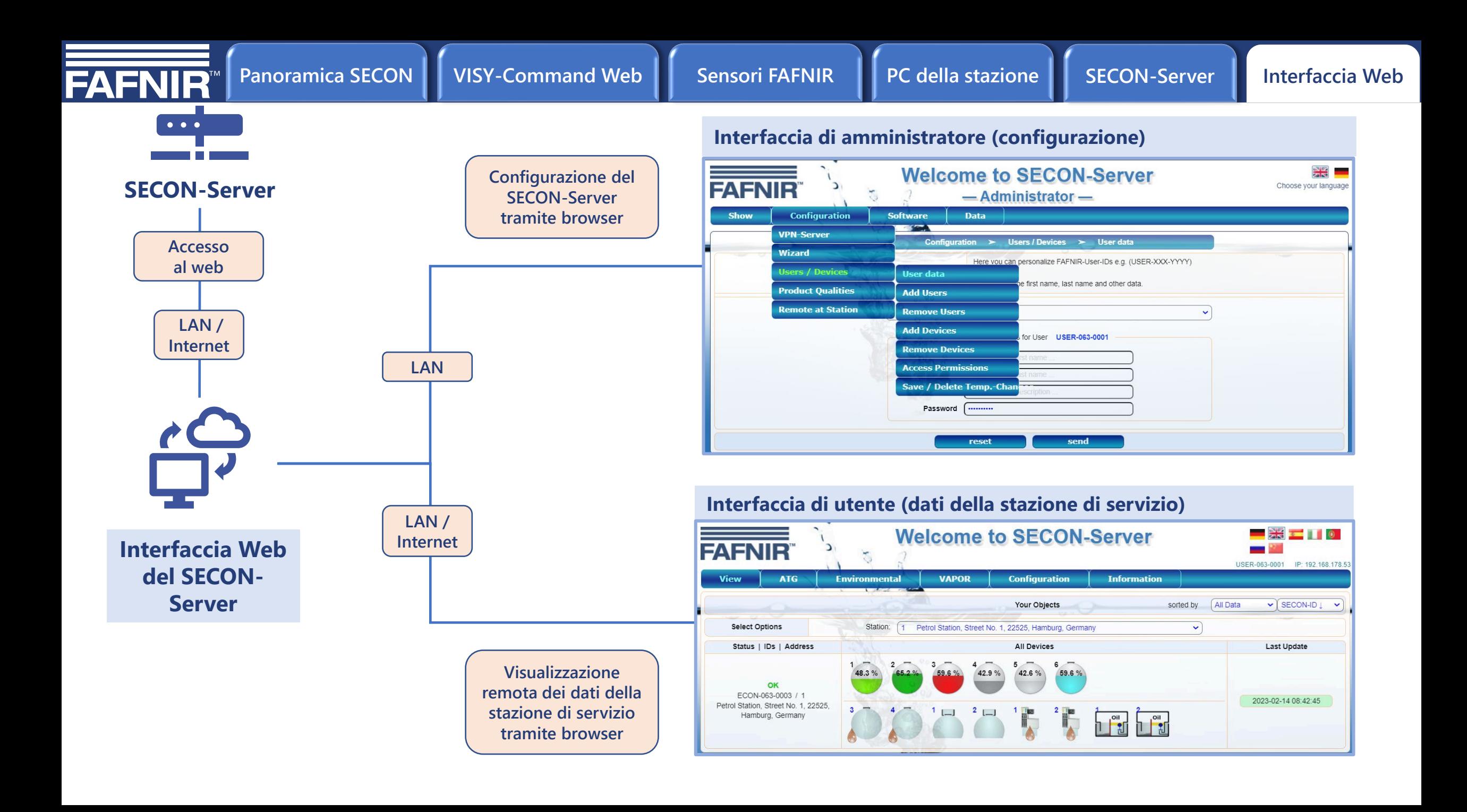